#### **Pilatus Data Processing at IMCA-CAT**

#### Kevin Battaile IMCA-CAT Hauptman-Woodward Medical Research Institute

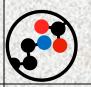

#### Introduction

- General requirements.
- Available options.
- Hardware implementation.
- Default work flow.

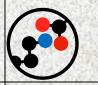

#### **General Requirements**

We have a consistent user base with (relatively) well-characterized projects.

- Fast data processing.
- Must be able to run unattended.
- Must be reliable/robust.

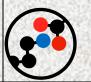

### **Available Options**

- Processing Software

   XDS
   MOSFLM
  - d\*TREK
- Wrappers – autoPROC
  - ELVES
    - XDSAPP
    - xia2

. ???

## Available Options, 2

#### • Requirements

- Scriptable to run unattended.
- Speed
  - XDS only multiprocessor-compatible software
- Not reinvent the wheel, if possible.
- Conclusion
  - All IMCA members are Global Phasing consortium members, so autoPROC was chosen as the package to use.

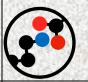

#### autoPROC: what is it?

- Wrapper for data processing software.
- Can use XDS or MOSFLM for integration.
- Uses Pointless for SG identification.
- Uses SCALA for scaling.
- As simple as typing 'process' in your images directory.

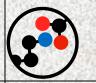

#### Implementation

- 16 core processing server.
  Takes advantage of XDS' MP capability.
  Enough CPU power for concurrent users.
- SCALA is still the bottleneck in the process as it is not MP capable.
- Users can log in remotely at any time.

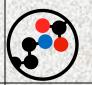

### autoPROC Default Work Flow

- Spot search on all images.
- Index
- Integrate in P1 despite indexing result.
  - Will integrate in a provided SG/unit cell.
- Pointless determines / refines SG params.
- Rerun integration with refined SG params.
- Pointless converts XDS output to mtz.

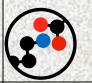

## autoPROC Work Flow, 2

- Iteratively run SCALA until a variety of preset scaling requirements are met.
- Output scalepack file.
- Run Truncate then Unique to output mtz file with free reflections.
- Scaling module can be run independently.
- XDS keywords can be included on command line and other options included to control scaling behavior.

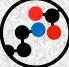

# Usage

- Most people run from the command line.
- Some groups have a script that will automatically run with specific options.

• Potential future work could involve creating a pipeline to automatically run autoPROC against a collection directory.

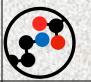

#### La Fin

- autoPROC
  - <u>http://www.globalphasing.com/autoproc</u>
  - Vonrhein et al., (2011) Acta Cryst D67:293
- IMCA-CAT
  - Lisa Keefe
  - Anne Mulichak
  - Kevin Battaile
    - Eric Zoellner
    - Lewis Muir
  - Joe Digilio